Conectividad de Redes Internetworking

Contenidos

Modelo de servicio del mejor esfuerzo (Best Effort Service)

Esquema de direccionamiento Global

#### Internet IP

• Concatenación de redes

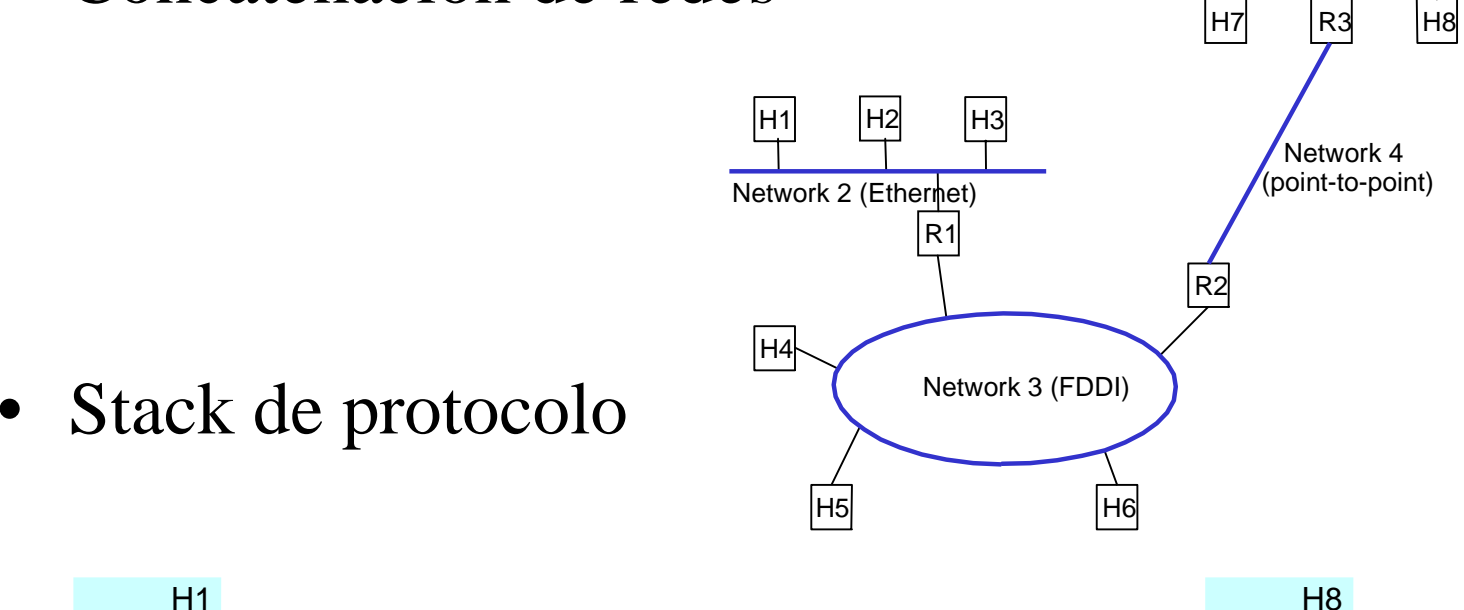

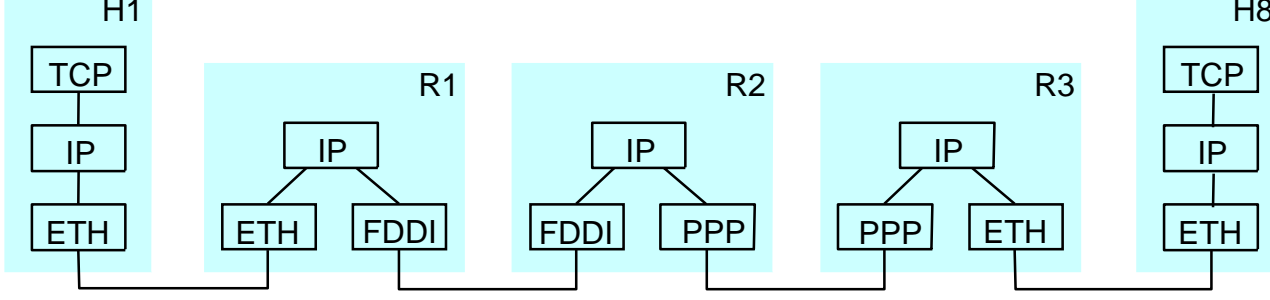

ElO309 2

Network 1 (Ethernet)

#### Internet, internet, intranet, red

- Red: Conjunto de máquinas, periféricos, y/o servidores conectados ya sea directamente o a través de algún tipo de switch capa 2.
- Intranet: Red formada por una o más redes de una corporación.
- $\bullet$  internet: Colección arbitraria de redes ( la *red de acceso físico*) interconectadas (vía *routers* o *gateways*) para proveer intercambio de paquetes entre máquinas. Así la internet es una red lógica tendida sobre redes de distinto tipo, las cuales muestran a nivel de la capa de red una interfaz homogénea.
- Internet: (Con mayúscula, nombre propio) Caso particular de la Internet que todos conocemos. Es la que usa el Protocolo Internet (IP)

#### Modelo de Servicio

- $\bullet$ Sin Conexión (Basado en datagramas)
- • Entrega de mejor esfuerzo (Best-effort delivery) Servicio => no confiable
	- –Se pierden paquetes. O no asume que la red física no los pierda.
	- –La entrega puede ser fuera de orden. Idem anterior.
	- –Duplicados pueden ser entregados en el receptor. Idem anterior.
	- –paquetes están sujetos a retardo eventualmente por largo tiempo
- Formato de los datagramas IP

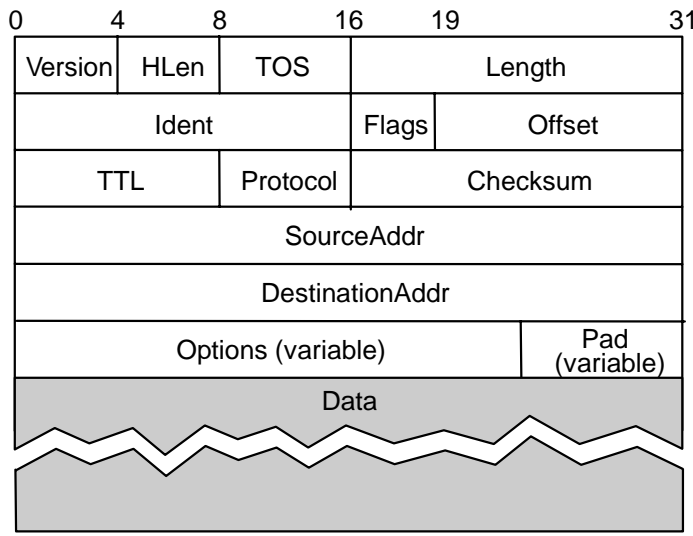

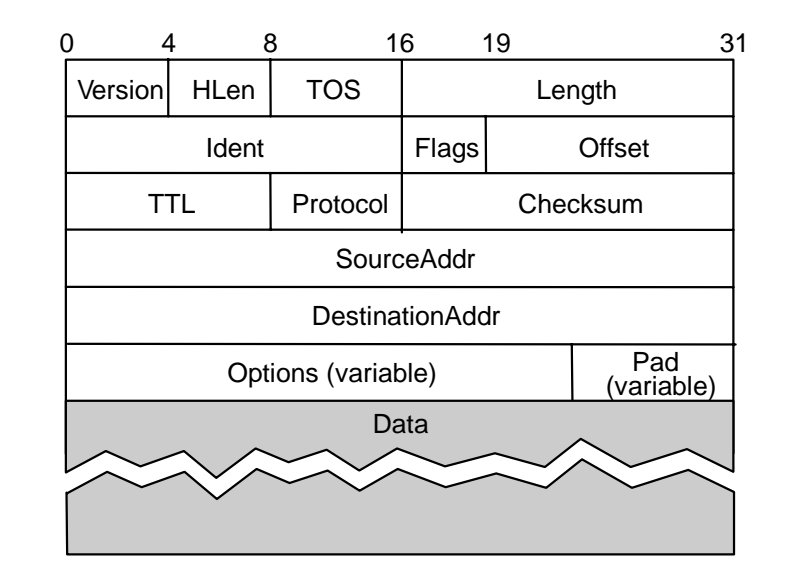

#### Formato de Trama

- •Version: 4 (ahora también existe la versión 6 con toro formato)
- •Hlen: Largo del header en número de palabras de 32 bits.
- • TOS: Type of service: para diferenciar tratamientos de paquetes según indicación de la aplicación.
- • Length: en bytes e incluye el encabezado => tamaño max: 65.535 bytes => se debe contemplar fragmentación/re-ensamble.
- $\bullet$  TTL: time to live: nombre es histórico. Hoy no es tiempo, es número de routers que ha pasado (64 por omisión).

# Formato de Trama (cont)

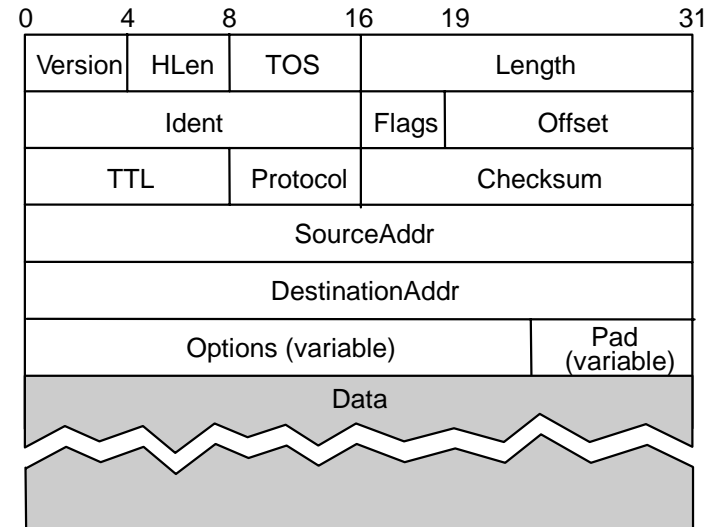

- $\bullet$  Protocol: permite hacer la demultiplexación y saber a qué módulo de la capa 4 debemos pasar el paquete: puede ser a TCP (transmission control protocol, 6), UDP(user datagram protocol 17)
- $\bullet$  Checksum: Suma complemento 1 de palabras de 16 bits. Al resultado se le toma el complemento 1.
- •Source Address: Dirección fuente
- •Destination Address: Dirección destino

Estos campos subdividen la dirección en dirección de red y dirección de máquina dentro de la red.

• Las opciones son usadas raramente. Su presencia obliga la presencia del campo Hlen.

### Fragmentación y Re-ensamble

- $\bullet$ Cada red tiene algún MTU (Maximum Transmission Unit)
- $\bullet$  Estrategia
	- –fragmentar cuando sea necesario (MTU < tamaño del Datagrama)
	- –se intenta abolir la fragmentación en la máquina fuente
	- –re-fragmentación es posible
	- –fragmentos son datagramas autocontenidos
	- use CS-PDU (no celdas) en ATM
	- –se retarda el re-ensamble hasta la máquina destino
	- – no se recuperan fragmentos perdidos => se descarta todo el datagrama . Alta penalización => se intenta abolir fragmentación.

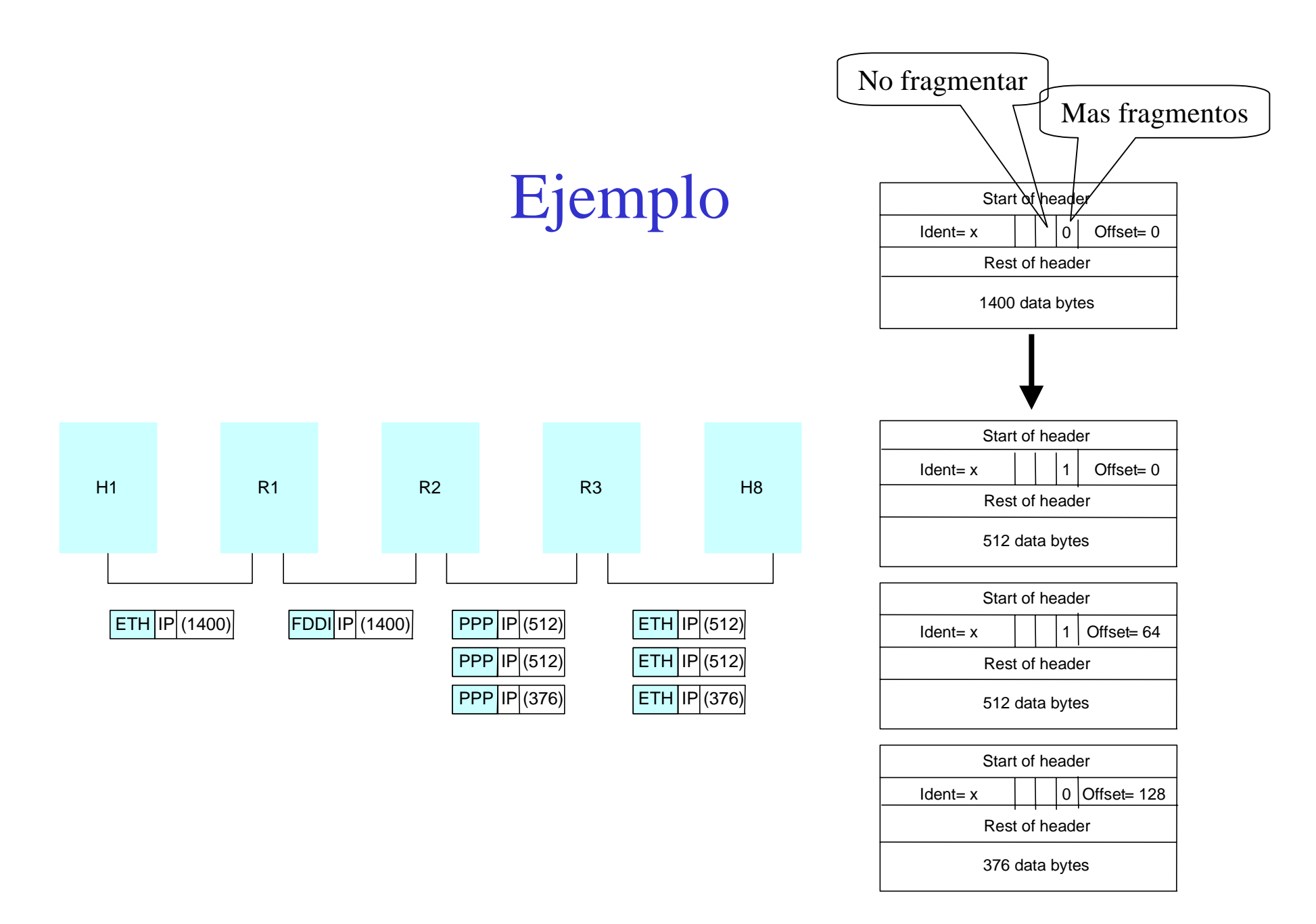

#### Direccionamiento Global

- Propiedades
	- Globalmente único
	- Jerárquico: Red + máquina
- Notación punto
	- 10.3.2.4
	- 128.96.33.81
	- 192.12.69.77

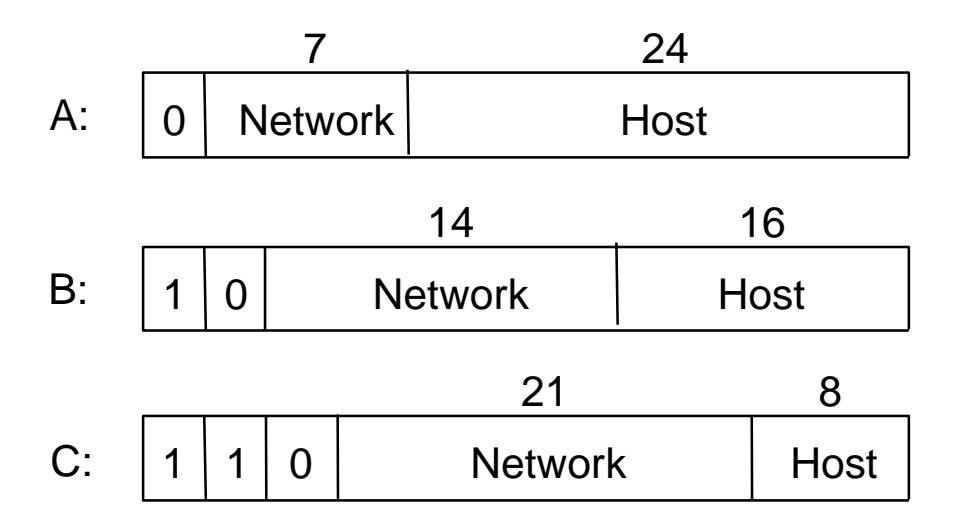

### Re-envío de Datagramas

- Estrategia
	- Cada datagrama contiene dirección destino
	- Si la conexión es directa a la red destino, entonces re-enviar el datagrama a la máquina directamente
	- Si no hay conexión directa a la red destino, entonces re-enviar el datagrama a algún router
	- Tablas de re-envío mapean la red destino en la próxima red (próximo hop)
	- cada host tiene una ruta por omisión (default predeterminada)
	- cada router mantiene una tabla de re-envío
- 

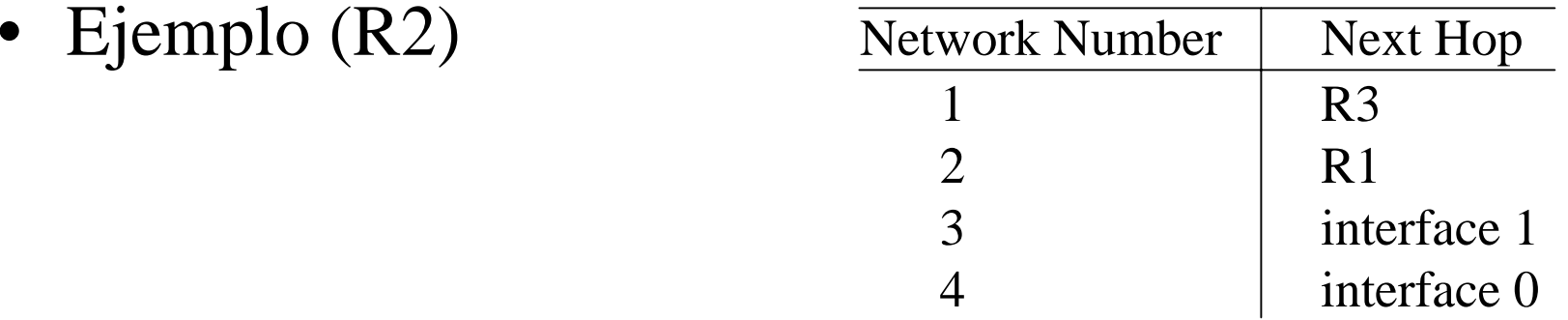

#### Traducción de direcciones

- $\bullet$  Mapea direcciones IP en direcciones físicas de red (MAC address)
	- máquina destino (caso directo)
	- router del próximo salto (caso indirecto)
- Técnicas
	- Codificar la dirección física en la parte máquina de la dirección IP (parte red + parte host)
	- Basado en tabla <=== Usado en IP
- ARP (Address Resolution Protocol)
	- Usa tabla de asociación de direcciones IP a físicas
	- se difunde (broadcast) un requerimiento si la dirección IP no está en la tabla
	- Máquina aludida responde con su dirección física
	- ElO309 11 – información de la tabla es descartada si no es refrescada

#### Detalles del ARP

- $\bullet$  Formato del requerimiento
	- –HardwareType: Tipo de la dirección física (e.g., Ethernet)
	- –ProtocolType: Tipo del protocolo de la capa superior (e.g., IP)
	- –HLEN & PLEN: largo de las direcciones física y del protocolo
	- –Operation: es un requerimiento o una respuesta
	- –Direcciones Fuente/destino-Física/protocolo
- $\bullet$  Notas
	- –Entradas de la tabla expiran en app 10 minutos
	- – actualizamos la tabla para dir. fuente cuando somos el destino (destino intermedio o final)
	- –Actualiza la tabla si ya tiene una entrada. Sino, no se incluye.
	- – no se actualizan entradas de la tabla bajo referencias (cuando son usandas)

## Detalles del ARP

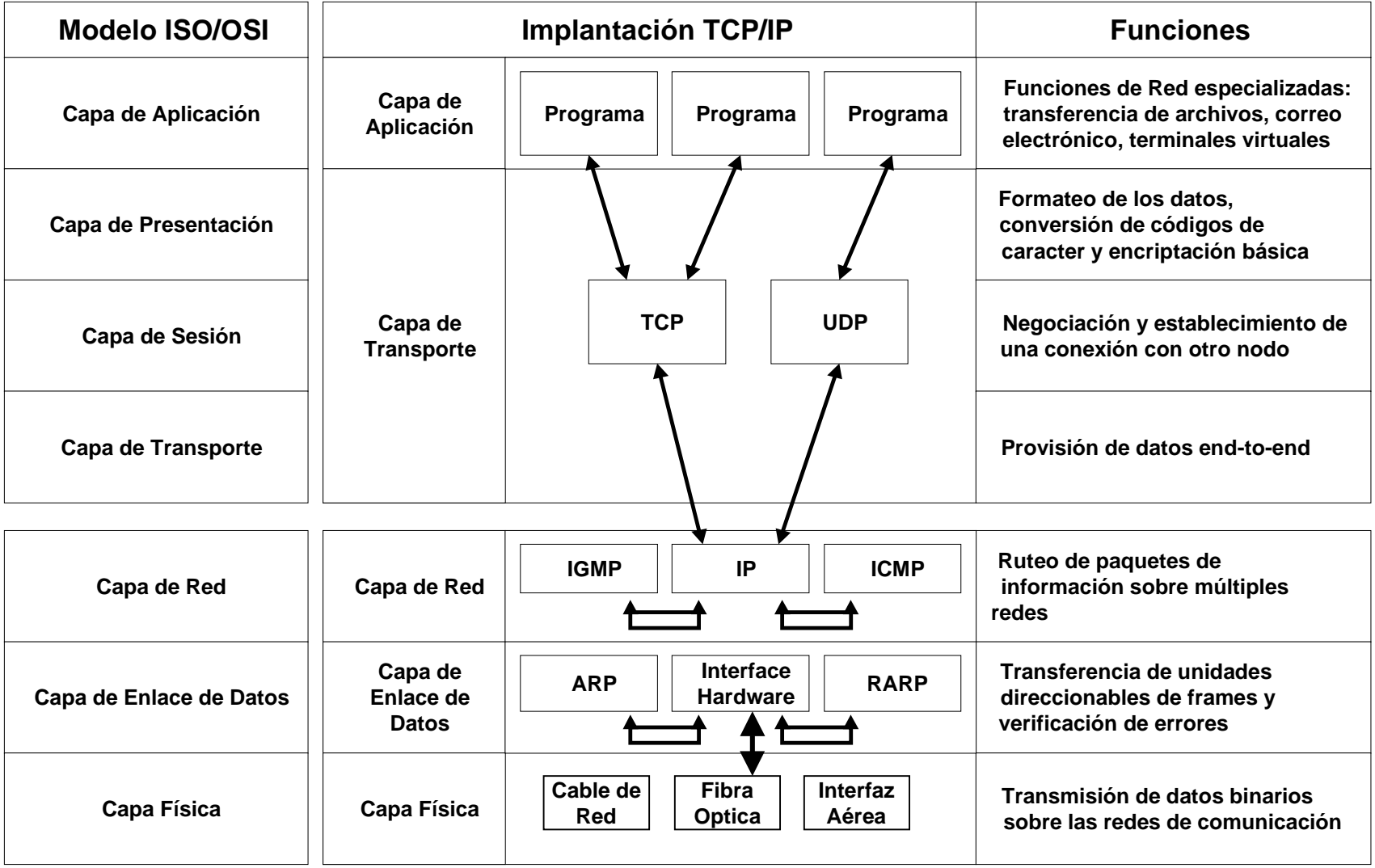

#### Formato del Paquete ARP

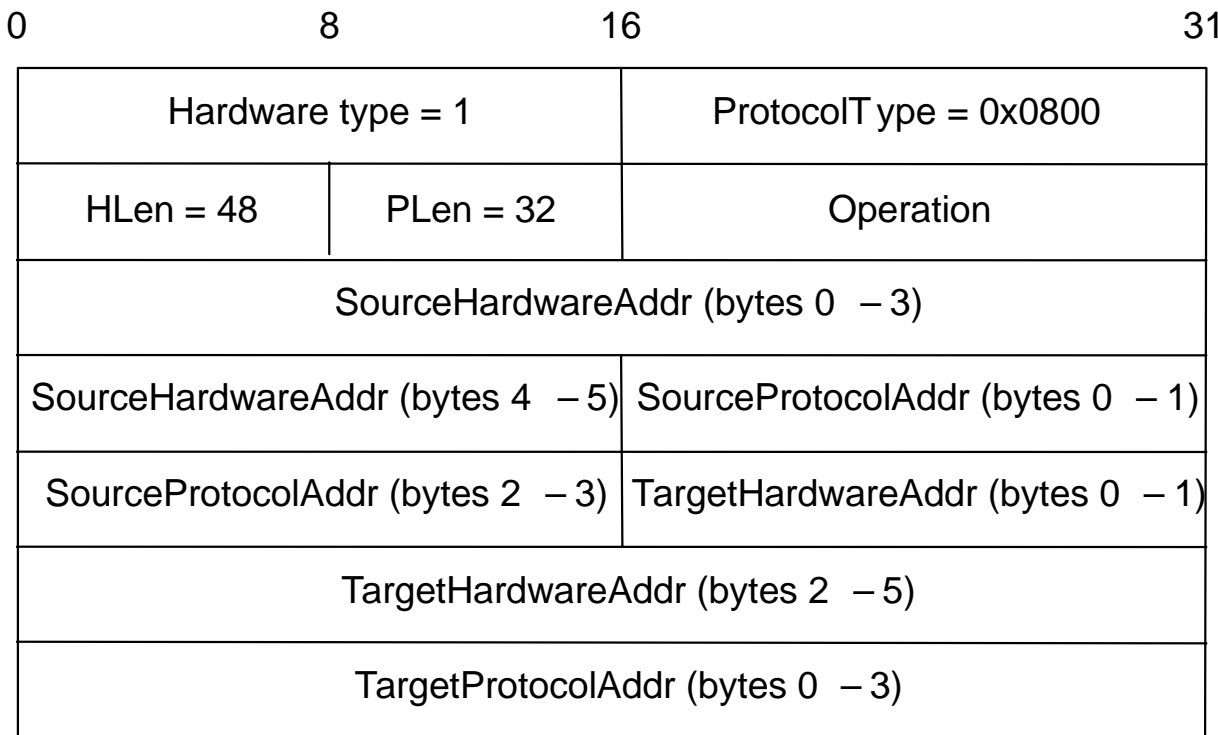

## Formato del Paquete ARP

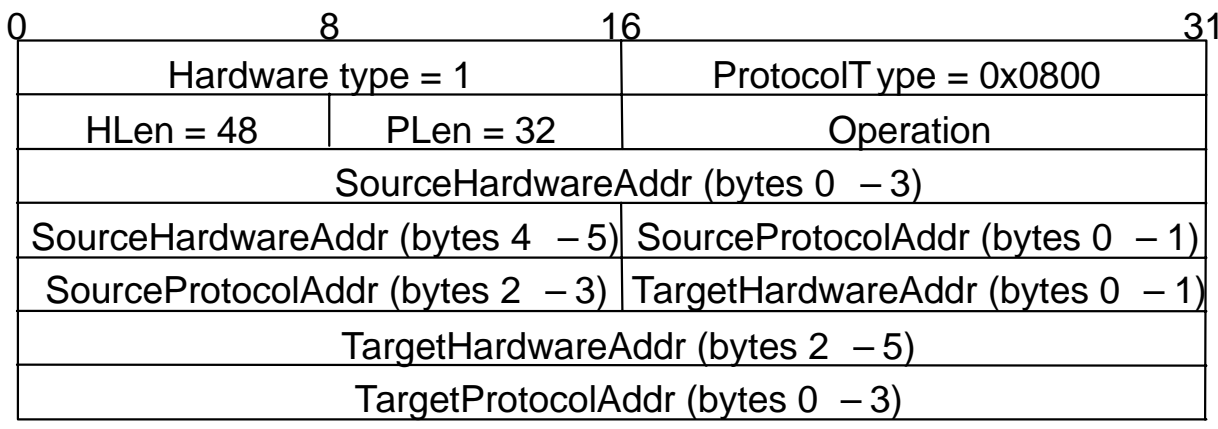

- $\bullet$ Hardware type: Tipo de direcciones físicas /Ej. Ethernet)
- $\bullet$ Protocol type: protocolo de capa más arriba por ejemplo IP.
- $\bullet$  Hlen: Largo dirección de hardware. Y Plen: largo dirección de protocolo. (Ej. 48 y 32 bits)
- $\bullet$ Operation: Requerimiento o respuesta.
- •Direcciones físicas y de protocolo de la fuente y destino.

# DHCP

- *i*Por qué las direcciones IP no pueden ser configuradas por el fabricante como lo son las direcciones MAC?
- $\bullet$  Además de IP hay que configurar otros detalles (rutas, etc). Hacerlo manual conduciría a errores. Así se propuso un método de configuración automática: Más conocido Dynamic Host Configuration Protocol (DHCP)
- DHCP usa un servidor central por dominio de administración.

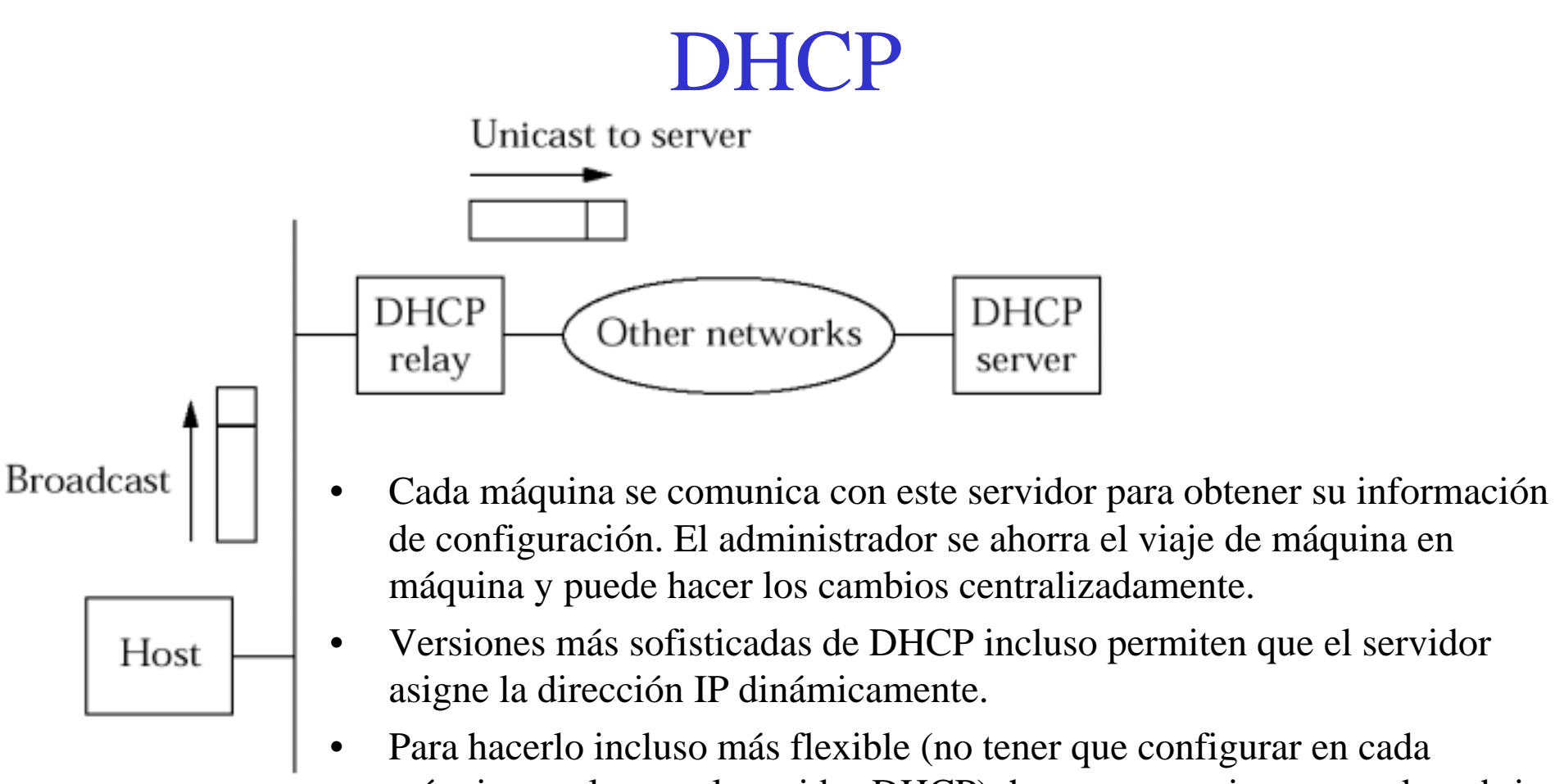

- máquina cual es es el servidor DHCP), hay un mecanismo para descubrir el servidor DHCP.
- •Al partir, cada máquina envía un broadcast preguntando por él.
- $\bullet$  Hay un agente en cada red, en caso que el servidor DHCP no se encuentre en la misma red (los broadcast no pasan el router)......

#### Protocolo de mensajes de Control (Internet Control Message Protocol ,ICMP)

- Este protocolo es el usado entre las máquinas a nivel de la capa 3 (los routers) para informar situación de error y distribuir información de control.
- Eco (ping)
- Redirección (desde al router al host fuente)
- Destino inalcanzable (protocolo, puerto, o host)
- TTL excedido (así datagramas no circulan por siempre)
- •Fallo suma de chequeo (Checksum)
- •Fallo re-ensamble
- No se puede fragmentar